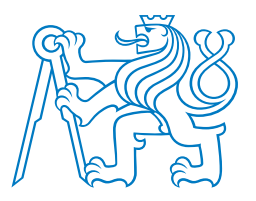

### **ČESKÉ VYSOKÉ UČENÍ TECHNICKÉ V PRAZE**

#### **FAKULTA BIOMEDICÍNSKÉHO INŽENÝRSTVÍ Department of Magical Arts**

**Název práce**

### **Thesis title**

Bakalářská práce

Studijní program: Mysteries of the Force

Vedoucí práce: prof. John Skywalker

**John Doe**

**Kladno 2023**

*Zde bude zadání práce*

### **Prohlášení**

Prohlašuji, že jsem bakalářskou práci s názvem "Název práce" vypracoval/a samostatně a použil/a k tomu úplný výčet citací použitých pramenů, které uvádím v seznamu přiloženém k diplomové práci.

Nemám závažný důvod proti užití tohoto školního díla ve smyslu §60 Zákona č.121/2000 Sb., o právu autorském, o právech souvisejících s právem autorským a o změně některých zákonů (autorský zákon), ve znění pozdějších předpisů.

V Kladně dne . . . . . . . . . . . . . . . . . . . . . . . . . . . . . . . . . . . . . . . . .

**John Doe**

### **Poděkování**

Rád/a bych poděkoval/a. . .

*Poděkování je nepovinné, ale obvyklé. Vedoucímu práce se zpravidla děkuje, oponentovi zásadně ne. Poraďte se s vedoucím práce, zda by nebylo vhodné uvést v poděkování číslo grantu, ze kterého byla práce podpořena.*

### **Abstrakt**

*Výstižná charakteristika cílů, metod, výsledků, (diskuse) a závěrů bakalářské práce v rozsahu asi 10 řádků*

#### **Klíčová slova**

výčet tří až pěti klíčových slov nebo sousloví charakterizujících obsah práce

### **Abstract**

*A concise summary of aims, methods, results, discussion (if needed) and conclusions of the Bachelor's Thesis within the range of about 10 lines*

#### **Keywords**

Listing 3 to 5 key words characterizing the subject-matter of the thesis

## **Obsah**

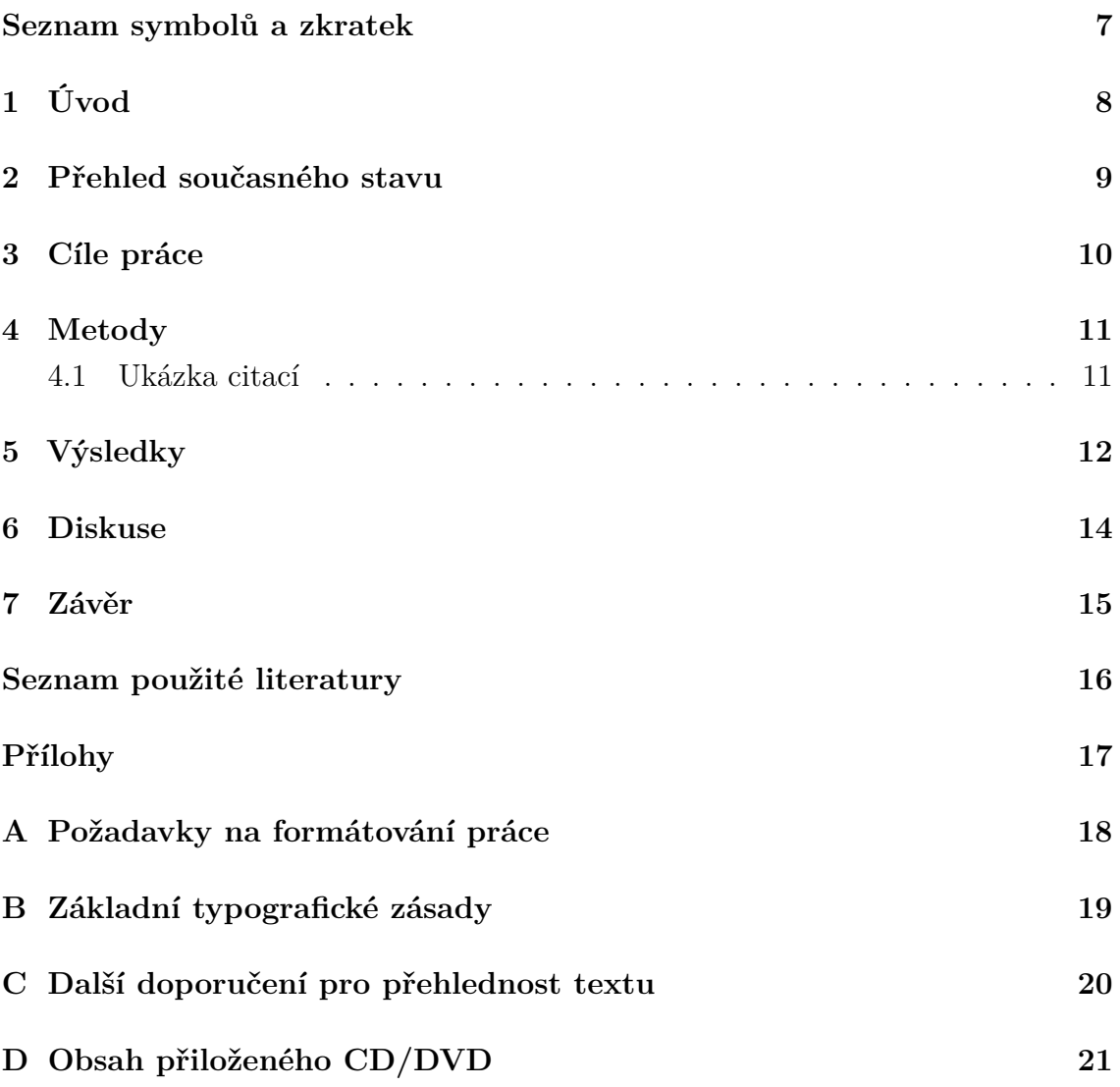

# <span id="page-7-0"></span>**Seznam symbolů a zkratek**

### **Seznam symbolů**

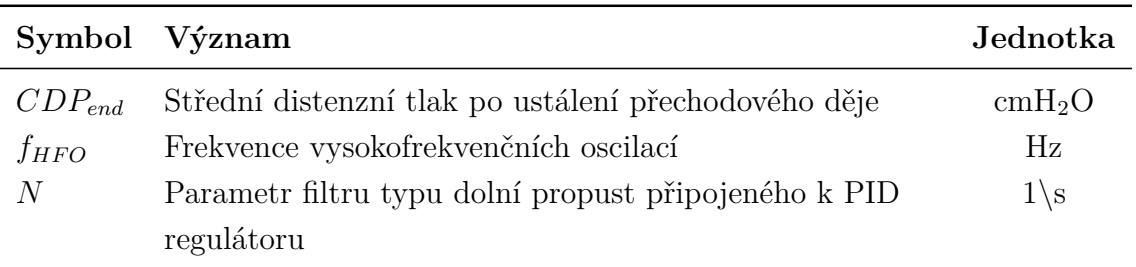

### **Seznam použitých zkratek**

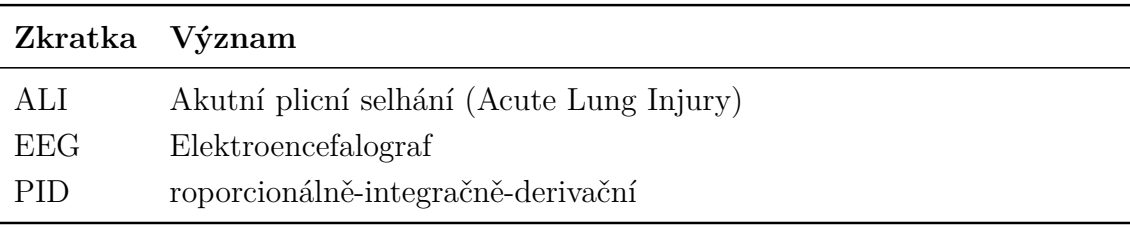

# <span id="page-8-0"></span>**1 Úvod**

Úvod obsahuje nejprve stručný obecný úvod do řešené problematiky (definuje oblast, kterou se práce zabývá, uvádí motivaci apod.). Obecný úvod má svým rozsahem tvořit velmi malou část celé práce.

### <span id="page-9-0"></span>**2 Přehled současného stavu**

Přehled aktuálního stavu řešené problematiky podrobně shrnuje (1) současný stav poznání a výchozí podmínky pro řešení a to jak v tuzemsku, tak i v zahraničí (2) definuje problém, který je nutno a který se bude v práci řešit.

Tato část práce je převážně vytvořena jako rešerše za použití mnoha literárních zdrojů. Při výkladu se postupuje od obecnějších informací k informacím co nejkonkrétnějším a od toho, co se o dané problematice ví, k tomu, co je neznámé a aktuálně vhodné k řešení. Z takto uspořádaného výkladu pak logicky vyplynou cíle práce vytyčené níže.

## <span id="page-10-0"></span>**3 Cíle práce**

Zde mají být výstižně popsány vytyčené cíle Vaší práce, vycházející ze zadání práce. Na rozdíl od velmi stručného zadání práce je nutné cíle v této části specifikovat podrobněji a vhodné je i rozvést cíle do specifických podcílů.

### <span id="page-11-0"></span>**4 Metody**

Kapitola obsahuje detailní popis způsobu řešení problému studentem. V závislosti na charakteru řešeného problému je tuto část práce možné rozdělit do více kapitol/podkapitol, kdy názvy kapitol jsou voleny konkrétněji s ohledem na jejich obsah.

Popisovány jsou postupy aplikované k dosažení výsledků práce a rovněž např. použité přístroje a materiál, metody zpracování dat a jejich statistického vyhodnocení apod. V případě měření s živými subjekty tato část práce obsahuje informaci, jak byly ošetřeny etické otázky výzkumu a charakteristiku subjektů dle zvyklostí v biomedicínských časopisech. Struktura a obsah této části je detailně probírána a procvičována v příslušných seminářích na oboru BMT. V případě, že text obsahuje matematický vzorec, na který se bude text později odkazovat, uvádějte vzorec na samostatném řádku, vycentrovaný na střed řádku a s číslem, které udává pořadí mezi číslovanými vzorci v kapitole, jako je tomu v příkladu vztahu pro elektrický odpor R:

<span id="page-11-2"></span>
$$
R = \frac{U}{I} \tag{4.1}
$$

kde U je napětí a I je proud. Pokud je vzorec součástí věty, jako v předchozím vztahu [4.1,](#page-11-2) pokračujte za ním textem bez odsazení nového odstavce. Vzorce vkládejte pomocí možností editoru, nekopírujte vzorce z jiných pramenů.

#### <span id="page-11-1"></span>**4.1 Ukázka citací**

Ukázka citací: Byl využit software Matlab [\[1\]](#page-16-1) s doplňkovým toolboxem EEGLAB [\[2\]](#page-16-2). Princip algoritmu k-means najdete například v publikaci [\[3\]](#page-16-3).

Ukázka více citací [\[1,](#page-16-1) [2\]](#page-16-2).

### <span id="page-12-0"></span>**5 Výsledky**

Věnujte kapitolu pouze přehlednému podání výsledků, nikoliv jejich diskusi. Data uvádějte zejména v grafech a tabulkách. Preferovány jsou grafy – tabulky se všemi naměřenými hodnotami, ze kterých grafy vycházejí, lze umístit do příloh práce.

Výsledky mají vždy obsahovat hlavní text, který zasadí prezentované obrázky a tabulky do souvislosti s předchozím textem a čtenáře prezentovanými daty provede. Prezentování výsledků ve formě nekomentovaného obrázkového alba je v drtivé většině případů nevhodné. Struktura a obsah této části je detailně probírána a procvičována v příslušných seminářích na oborech BMT, BME a SIPZ.

<span id="page-12-1"></span>Na každý obrázek musí být uveden odkaz v textu, který má formát jako v následující větě. Obrázek se vždy čísluje a popisuje pod obrázkem, viz příklad na Obrázku [5.1.](#page-12-1)

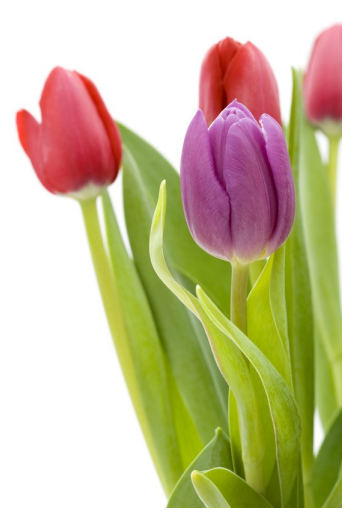

**Obrázek 5.1:** Tulipány před ozářením kryptonitem. Fotografie: autor.

Obrázky číslujte podle hlavní kapitoly, ve které se vyskytují. Podkapitoly se již neuvažují. To znamená, že obrázky v úvodu (typicky kap. 1) budou: Obr. 1.1, Obr. 1.2 atd. V metodách (typicky druhá velká kapitola) budou číslovány Obr. 2.1, Obr. 2.2, Obr. 2.3 atd. Podrobněji viz dokument Často kladené dotazy týkající se psaní diplomové práce, dostupný na: <https://predmety.fbmi.cvut.cz/cs/17pmbds2>

Popis tabulky, na rozdíl od obrázku, je zpravidla nad tabulkou, viz Tabulka [5.1.](#page-13-0) Není nutné v něm opisovat celý obsah záhlaví tabulky, které následuje hned vzápětí. Jednotlivé proměnné v tabulce jsou řazeny do sloupců. V tabulce jsou nezávislé proměnné, kategorie probandů apod. řazeny vlevo, závislé proměnné vpravo. Jednotky uvádějte v kulatých závorkách v záhlaví tabulky, ne u každého čísla zvlášť. Vysvětlující poznámky (např. dosažená hladina významnosti, zda jsou data udávána jako průměr a směrodatná chyba průměru, jaký statistický test byl použit apod.) jsou umisťovány pod tabulku a odkaz na ně se udává jako horní index (symboly, čísla, písmena) na příslušném místě tabulky. Na každý obrázek a tabulku je třeba odkazovat z hlavního textu.

<span id="page-13-0"></span>**Tabulka 5.1:** Reakční čas  $T_{20}$  signálu periferní saturace kyslíkem,  $SpO<sub>2</sub>$ , měřený třemi různými přístroji.

|               | $T_{20}(s)$                  |                       |                      |
|---------------|------------------------------|-----------------------|----------------------|
| Fáze          | Root Radical-7 Nellcor N-600 |                       | Carescape B650       |
| Hypoxická     | $52 \pm 15^*$                | $65 \pm 19^*$         | $56 \pm 15$          |
| Hyperoxická   | $43 \pm 14$                  | $55 \pm 28$           | $49 \pm 15$          |
| Hyperkapnická | $75 \pm 23$                  | $119 \pm 47^{\sharp}$ | $73 \pm 41^{\sharp}$ |

Data byla měřena pro shodnou skupinu 14 probandů a jsou uvedena jako aritmetický průměr  $\pm$  směrodatná odchylka. Symboly \* a  $\sharp$  značí statisticky významný rozdíl  $(p \leq 0, 05)$  časů pro shodnou fázi.

## <span id="page-14-0"></span>**6 Diskuse**

V této části shrňte získané výsledky (hlavní zjištění práce) a následně tyto výsledky interpretujte s ohledem na cíle práce. Lze též získané výsledky a výstupy konfrontovat s výsledky a výstupy jiných autorů, výrobky jiných společností apod. Nezbytné je správné uvádění zdrojů (citace prací, které jsou zde porovnávány a diskutovány). Diskutují se rovněž limitace práce. Nakonec lze nastínit další směřování práce do budoucna, opatrně spekulovat o klinickém významu práce apod.

Struktura a obsah této části je detailně probírána a procvičována v příslušných seminářích na oboru BMT.

## <span id="page-15-0"></span>**7 Závěr**

Závěr stručně shrnuje splnění vytyčených cílů práce. Struktura a obsah této části je detailně probírána a procvičována v příslušných seminářích na oboru BMT.

Shrnutí splněných (nebo snad v menší míře nesplněných) cílů práce navazuje na úvod práce. Z dalších částí práce (metody, výsledky a diskuse) je přebíráno jen to nejpodstatnější a v minimální nutné míře – závěr práce nemá být zopakováním abstraktu, výsledků nebo diskuse. Konec závěru může obsahovat podložené spekulace o významu práce do budoucna nebo výrazná doporučení pro další výzkum nebo praxi, pokud z výsledků předkládané práce přímo vyplývají.

### **Seznam použité literatury**

- <span id="page-16-1"></span><span id="page-16-0"></span>1. GRANT, Michael; BOYD, Stephen. *MATLAB, version 7.10.0 (R2010a)* [školní licence]. Natick, Massachusetts: The MathWorks Inc., 2010.
- <span id="page-16-2"></span>2. DELORME, Arnaud; MAKEIG, Scott. EEGLAB: an open source toolbox for analysis of single-trial EEG dynamics including independent component analysis. *Journal of Neuroscience Methods*. 2004, roč. 134, č. 1, s. 9–21. issn 01650270. Dostupné z DOI: [10.1016/j.jneumeth.2003.10.009](https://doi.org/10.1016/j.jneumeth.2003.10.009).
- <span id="page-16-3"></span>3. KRAJČA, Vladimír; MOHYLOVÁ, Jitka. *Číslicové zpracování neurofyziologických signálů*. 1. vyd. Praha: České vysoké učení technické v Praze, 2011. isbn 9788001047217.

## <span id="page-17-0"></span>**Přílohy**

# <span id="page-18-0"></span>**A Požadavky na formátování práce**

- Pro hlavní text práce používejte patkové písmo (Times New Roman, Georgia, Garamond apod.), velikost 12. Rovnice, matematické symboly apod. by měly být sázeny stejným, nebo alespoň co nejpodobnějším písmem stejné velikosti. Popisy obrázků a tabulek sázejte stejným písmem se zmenšenou velikostí. Nadpisy, čísla stránek, případné záhlaví či zápatí apod. mohou být sázeny buď stejným písmem jako hlavní text, nebo písmem bezpatkovým (např. Calibri). **V celé práci musí být použity maximálně dvě různá písma.**
- Řádkování práce, odsazení odstavců, velikosti písma v nadpisech apod. definují přímo jednotlivé styly použité v této šabloně.
- Okraje stránek práce jsou vždy 2,5 cm na každé straně plus 1 cm u hřbetu práce (levá strana).
- Práce je tištěna jednostranně, na papír formátu A4.
- Stránky se číslují arabskými číslicemi počínaje první (titulní) stranou. Číslování stránek se zobrazuje až od první stránky obsahu, což znamená, že na titulní straně, v zadání, prohlášení, poděkování a abstraktech se číslo stránky neuvádí.
- Hlavní kapitoly práce, počítaje v to Úvod a Závěr, jsou číslovány arabskými číslicemi. Seznam použité literatury číslo nemá. Přílohy označujte velkými písmeny anglické abecedy.
- Každou hlavní kapitolu práce (nadpis 1. úrovně) začínejte na samostatné stránce.

## <span id="page-19-0"></span>**B Základní typografické zásady**

- Fyzikální a fyziologické veličiny a matematické proměnné se sázejí proloženě (kurzívou). Zkratky a symboly, pod kterými se neskrývá číselná hodnota, jsou sázeny normálním písmem – stejně jako označení fyzikálních jednotek.
- Jednotky veličin a symboly (například procenta) se v textu od číselných údajů oddělují nezlomitelnou mezerou. Zápis bez mezery má význam přídavného jména. Např. 10  $\Omega$  čteme "deset ohmů" a 10 $\Omega$  čteme "desetiohmový".
- Nezlomitelnou mezeru je nutné v editoru textu vyznačit. Např. v aplikaci Microsoft Word se použije kombinace Shift, Ctrl, mezerník.
- Neslabičné předložky a spojky (netýká se " $a$ ") nesmí zůstat na konci řádku. Proto za nimi používejte nezlomitelnou mezeru.
- Rozlišujte spojovník a pomlčku. Spojovník je krátká čára používaná ke spojení dvou slov (např. česko-anglický slovník). Pomlčka slouží k vyznačení prodlevy v textu, pak ji obvykle píšeme s mezerami, nebo k vyznačení rozsahu (5–10), kdy se píše bez mezer.
- Pro podrobnější informace k typografii doporučujeme např. dokument prof. Roubíka Fyzikální veličiny a číselné údaje, dostupný na stránce: [https:](https://predmety.fbmi.cvut.cz/cs/17PMBPIZ) [//predmety.fbmi.cvut.cz/cs/17PMBPIZ](https://predmety.fbmi.cvut.cz/cs/17PMBPIZ) a dokument Jany Borůvkové Jak napsat bakalářskou práci, dostupný na stránce: [http://is.mendelu.cz/](http://is.mendelu.cz/dok_server/slozka.pl?id=53294;download=160152;lang=cz) dok server/slozka.pl?id=53294;download=160152;lang=cz
- Pro zajištění jazykové správnosti práce doporučujeme konzultovat Internetovou jazykovou příručku Ústavu pro jazyk český Akademie věd ČR dostupnou z: <http://prirucka.ujc.cas.cz/>

# <span id="page-20-0"></span>**C Další doporučení pro přehlednost textu**

- Obrázky a tabulky sázejte v textu samostatně, bez obtékání textu po stranách. Nevkládejte obrázky a tabulky na stránku před skončením odstavce. Zkontrolujte, že popis obrázku nebo tabulky zůstal na stejné straně jako vlastní obrázek nebo tabulka.
- První řádek odstavce by neměl zůstat sám na konci řádky (tzv. vdova) a poslední řádek odstavce by neměl zůstat sám na začátku nové stránky (tzv. sirotek).
- Veškeré zkratky, s výjimkou těch nejznámějších jako DNA, by měly být v práci vysvětleny při prvním výskytu v hlavním textu a současně také v abstraktu, pokud je nutné je v něm použít.
- Na rovnice odkazujte jejich číslem, a to až za jejich uvedením v textu práce.
- Všechny obrázky a tabulky v práci musí být odkazovány z hlavního textu pomocí svých čísel.

## <span id="page-21-0"></span>**D Obsah přiloženého CD/DVD**

Poslední přílohou práce je obsah přiloženého datového nosiče. Typ a povinný obsah datového nosiče je specifikován na stránkách FBMI ČVUT v Praze ([https:](https://www.fbmi.cvut.cz/cs/student/bakalarske-diplomove-prace) [//www.fbmi.cvut.cz/cs/student/bakalarske-diplomove-prace](https://www.fbmi.cvut.cz/cs/student/bakalarske-diplomove-prace)).

Dále na datový nosič umístěte přílohy, které není možné pro jejich rozsah nebo charakter umístit do výtisku práce, ale které mohou být důležité pro posouzení úplnosti a kvality splnění zadání práce, jako jsou různé konstrukční výkresy, zdrojový kód programů pro zpracování naměřených dat apod.